# 1Z0-1054-22<sup>Q&As</sup>

Oracle Financials Cloud: General Ledger 2022 Implementation Professional

### Pass Oracle 1Z0-1054-22 Exam with 100% Guarantee

Free Download Real Questions & Answers **PDF** and **VCE** file from:

https://www.leads4pass.com/1z0-1054-22.html

### 100% Passing Guarantee 100% Money Back Assurance

Following Questions and Answers are all new published by Oracle Official Exam Center

Instant Download After Purchase

- 100% Money Back Guarantee
- 😳 365 Days Free Update

Leads4Pass

800,000+ Satisfied Customers

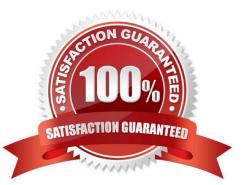

#### **QUESTION 1**

The Cloud Client wants to add a global branding logo and more predefined transactional attributes to the journal approval email notification.

Which two Business Intelligence catalog objects should you copy (or customize) and edit? (Choose two.)

- A. Output type
- B. The layout-Template
- C. The Data Model
- D. The Data Source
- E. The Sub\_Template

Correct Answer: BC

To add a global branding logo and more predefined transactional attributes to the journal approval email notification, you should copy (or customize) and edit the layout template and the data model. The layout template is a file that defines the appearance and content of the notification, such as text, images, tables, or charts. The data model is a file that defines the data sources and queries that provide data for the notification, such as predefined transactional attributes. You can copy (or customize) and edit the layout template and the data model using Oracle Analytics Publisher reports. You do not need to copy (or customize) and edit the output type, as this is a setting that determines the format of the notification output, such as HTML or PDF. You do not need to copy (or customize, as this is a component of the data model that specifies where data for the notification comes from, such as an SQL query or an XML file. You do not need to copy (or customize) and edit the sub template, as this is a file that contains reusable content or logic that can be referenced by multiple layout templates.

Reference: Oracle Financials Cloud: General Ledger 2022 Implementation Professional Objectives-Configure Workflow Approvals and Notifications 12

#### **QUESTION 2**

Which two allow access to the BI Catalog for creating an Oracle Transactional Business Intelligence analysis? (Choose two.)

- A. Universal Content Management Workspace
- B. Reports and Analytics
- C. Business Process Management Workspace
- D. Enterprise Performance Management Workspace
- E. Scheduled Processes
- Correct Answer: BD

The two options that allow access to the BI Catalog for creating an Oracle Transactional Business Intelligence analysis are Reports and Analytics and Enterprise Performance Management Workspace. Reports and Analytics is a tool that

allows users to access, create, edit, and share reports and analyses using data from various sources, including Oracle Transactional Business Intelligence. Users can access Reports and Analytics from various pages in Oracle Fusion

Applications or from Oracle Fusion Cloud Service Console. Enterprise Performance Management Workspace is a tool that allows users to access, create, edit, and share reports and analyses using data from various sources, including Oracle

Transactional Business Intelligence. Users can access Enterprise Performance Management Workspace from Oracle Fusion Cloud Service Console or from a web browser. Universal Content Management Workspace is not an option that

allows access to the BI Catalog for creating an Oracle Transactional Business Intelligence analysis, as this is a tool that allows users to manage documents and other digital content in Oracle Fusion Applications. Business Process

Management Workspace is not an option that allows access to the BI Catalog for creating an Oracle Transactional Business Intelligence analysis, as this is a tool that allows users to monitor and manage business processes in Oracle Fusion

Applications. Scheduled Processes is not an option that allows access to the BI Catalog for creating an Oracle Transactional Business Intelligence analysis, as this is a tool that allows users to submit, monitor, and manage scheduled

processes in Oracle Fusion Applications.

Reference: Oracle Financials Cloud:

Leads4Pass

General Ledger 2022 Implementation Professional Objectives-Use Oracle Transactional Business Intelligence (OTBI) 12

#### **QUESTION 3**

You want to specify Intercompany System Options. Which three factors should you consider? (Choose three.)

- A. whether to enforce an enterprise-wide currency or allow intercompany transactions in local currencies
- B. whether to allow receivers to reject intercompany transactions
- C. automatic or manual batch numbering and the minimum transaction amount
- D. automatic or manual batch numbering and the maximum transaction amount
- E. the approvers who will approve intercompany transactions

Correct Answer: ABE

The Intercompany System Options page allows you to specify various settings for intercompany transactions, such as whether to enforce an enterprise-wide currency or allow intercompany transactions in local currencies, whether to allow receivers to reject intercompany transactions, and the approvers who will approve intercompany transactions3.

#### **QUESTION 4**

Which tool can you use to create a Financial Income Statement?

#### A. One View Reporting

- B. PS/nVision
- C. Account Inspector

D. Rapid Implementation Enterprise Structures setup

Correct Answer: C

Account Inspector is a tool that allows you to create a Financial Income Statement using data from General Ledger Cloud. You can select an income statement account or an account group and view the account balance and its components, such as subledger details, journal lines, and supporting references. You can also drill down to the underlying transactions and subledger applications. You can customize the layout and appearance of the income statement and export it to Excel or PDF. One View Reporting is a tool that allows you to create reports using data from Oracle E-Business Suite applications, not Oracle Financials Cloud. PS/nVision is a tool that allows you to create reports using data from PeopleSoft applications, not Oracle Financials Cloud. Rapid Implementation Enterprise Structures setup is a tool that allows you to set up enterprise structures for Oracle Financials Cloud, not create financial statements. Reference: Oracle Financials Cloud: General Ledger 2022 Implementation Professional Objectives-Create Financial Reports 12

#### **QUESTION 5**

Which two methods can your General Ledger accountants use to more easily view large amounts of data contained in the tables in their work areas? (Choose two.)

- A. Use the Freeze feauture on the tables to scroll through large amounts of data
- B. Run a Business Intelligence Publisher report with Excel as the output format
- C. Export the table to Excel
- D. Detach the table to resize it to the maximum size of the monitor.

#### Correct Answer: AC

you can use the Freeze feature on the tables to scroll through large amounts of data. The Freeze feature allows you to lock one or more columns or rows so that they remain visible as you scroll through the table. Therefore, option A is correct. You can also export the table to Excel to view large amounts of data. The Export feature allows you to download the table data as an Excel file that you can open and manipulate offline. Therefore, option C is correct. Option B is incorrect because running a Business Intelligence Publisher report with Excel as the output format will not help you view large amounts of data contained in the tables in your work areas. Option D is incorrect because detaching the table to resize it to the maximum size of the monitor will not help you view large amounts of data contained in the tables in your work areas.

#### **QUESTION 6**

Journal Description Rules are assigned to Subledger Journal Entry Rule Sets.

What are the other three subcomponents of a Subledger Journal Entry Rule Set? (Choose three.)

- A. Accounting Date
- B. Chart of Accounts

- C. Journal Line Rules
- D. Account Rules
- E. Supporting References

Correct Answer: CDE

According to Oracle documentation3, the subcomponents of a Subledger Journal Entry Rule Set are Journal Line Rules, Account Rules, and Supporting References. A Subledger Journal Entry Rule Set defines how subledger journal entries are created for each event class and event type. A Journal Line Rule defines how subledger journal lines are created for each event class and event type. An Account Rule defines how accounts are derived for each journal line. A Supporting Reference stores additional information for journal lines. Therefore, options C, D, and E are correct. Option A is incorrect because Accounting Date is not a subcomponent of a Subledger Journal Entry Rule Set.

#### **QUESTION 7**

You want to define an allocation rule where segment values are constants for rules and formulas. What should you do?

- A. Never use the Outer Point of View (POV)
- B. Always use the Outer Point of View (POV)
- C. Specify Run Time Prompts (RTP)
- D. Only specify segment values in formulas

#### Correct Answer: A

"The outer point of view is used to specify segment values that are constant for rules and formulas. If you use a parent value in the outer point of view, it must have a Constant segment type." Therefore, if you want to define an allocation rule where segment values are constants for rules and formulas, you should never use the outer POV.

#### **QUESTION 8**

You are reconciling your subledger balances and you need a report that includes beginning and ending account balances and all transactions that constitute the account\\'s activities.

What type of report will provide this type of information?

A. Account Analysis Reports

**B.** Aging Reports

C. an Online Transactional Business Intelligence (OTBI) report to create ad hoc queries on transactions and balances

D. Journals Reports

Correct Answer: A

Account Analysis Reports are reports that provide detailed information about the transactions and balances of an account or a range of accounts. They include beginning and ending balances, debits and credits, subledger details, and

drilldown capabilities. They can be used to reconcile subledger balances and investigate account anomalies. Reference: Oracle Financials Cloud: General Ledger 2022 Implementation Professional Objectives-Reconcile Subledger Balances 12

#### **QUESTION 9**

Your ledger currency is USD. At month end you have a balance on the Accounts Payable Liability Account of 100,000 Euros which is equivalent to USD 136,550. This balance needs to be revalued.

The month end exchange rate for revaluation is 1 Euro = 1.3755 USD.

What two statements are true for the resulting revaluation run? (Choose two.)

- A. The original journal entry in Euros is updated.
- B. There is no unrealized exchange gain or loss calculated.
- C. The original journal entry in Euros remains the same.
- D. You have an unrealized exchange gain recorded.
- E. You have an unrealized exchange loss recorded.

#### Correct Answer: DE

The two true statements for the resulting revaluation run are that you have an unrealized exchange gain recorded and you have an unrealized exchange loss recorded. Revaluation is a process that adjusts foreign currency balances to reflect current exchange rates at period end. Revaluation creates journal entries to record unrealized exchange gains or losses on foreign currency balances based on revaluation rates defined for each currency. In this scenario, you have a balance on the Accounts Payable Liability Account of 100,000 Euros which is equivalent to USD 136,550 at month end. The month end exchange rate for revaluation is 1 Euro = 1.3755 USD. Therefore, after revaluation, your balance on the Accounts Payable Liability Account will be USD 137,550 (100,000 x 1.3755). This means you have an unrealized exchange gain of USD 1,000 (137,550-136,550) on your Accounts Payable Liability Account because your liability in foreign currency has decreased in terms of your ledger currency due to exchange rate fluctuations. Revaluation will create a journal entry to debit your Accounts Payable Liability Account by USD 1,000 to record this gain. The original journal entry in Euros is not updated by revaluation, as revaluation only creates new journal entries to adjust foreign currency balances in terms of ledger currency based on revaluation rates. There is no unrealized exchange gain or loss calculated by revaluation, as revaluation rates.

#### **QUESTION 10**

In the implementation project, there is a requirement to add new transactional attributes to the journal approval notification.

Which two Business Intelligence catalog objects should you copy (or customize) and edit? (Choose two.)

- A. The layout Template
- B. Output type
- C. The Style Template

- D. The Sub Template
- E. The Data Model

Correct Answer: BE

To add a global branding logo and more predefined transactional attributes to the journal approval email notification, you should copy (or customize) and edit the layout template and the data model. The layout template is a file that defines the appearance and content of the notification, such as text, images, tables, or charts. The data model is a file that defines the data sources and queries that provide data for the notification, such as predefined transactional attributes. You can copy (or customize) and edit the layout template and the data model using Oracle Analytics Publisher reports. You do not need to copy (or customize) and edit the output type, as this is a setting that determines the format of the notification output, such as HTML or PDF. You do not need to copy (or customize) and edit the sub template, as this is a file that defines the styles and formatting of the notification elements, such as fonts, colors, or margins. You do not need to copy (or customize) and edit the sub template, as this is a file that contains reusable content or logic that can be referenced by multiple layout templates.

Reference: Oracle Financials Cloud: General Ledger 2022 Implementation Professional Objectives-Configure Workflow Approvals and Notifications 12

#### **QUESTION 11**

You need to define a chart of accounts that includes an intercompany segment. Your customer plans to use segment value security rules for the Company segment.

What is Oracle\\'s recommended method to define this chart of accounts?

- A. Define the company segment only and qualify it as both the primary balancing segment and intercompany segment
- B. Define two different charts of accounts

C. Share the same value set for the company and intercompany segments to reduce chart of accounts maintenance D. Use two different value sets for the company and intercompany segment because segment value security rules are at the value set level

Correct Answer: D

Oracle\\'s recommended method to define a chart of accounts that includes an intercompany segment when your customer plans to use segment value security rules for the Company segment is to use two different value sets for the company and intercompany segment because segment value security rules are at the value set level. This allows you to restrict access to specific values within a segment based on the value set assigned to that segment. Therefore, option D is correct. Option A is incorrect because you cannot qualify the same segment as both the primary balancing segment and intercompany segment. Option B is incorrect because you don\\'t need to define two different charts of accounts for this scenario. Option C is incorrect because you don\\'t want to share the same value set for the company and intercompany segments if you plan to use segment value security rules for the Company segment.

#### **QUESTION 12**

When will Intercompany processing balance a journal using the accounts identified here for the UK Ledger?

|                     |            |          | lancing and Clearing Optic |                          | Contraction of the | A MARCEN  |    |               |                                                  |
|---------------------|------------|----------|----------------------------|--------------------------|--------------------|-----------|----|---------------|--------------------------------------------------|
| Search              |            |          |                            |                          |                    |           |    |               | Saved Search All Ledger Balancin                 |
| arch Results        |            |          |                            |                          |                    |           |    |               |                                                  |
| /iew + 🗉 /          | <b>1</b> 7 | Detach   |                            |                          |                    |           |    |               |                                                  |
| ик                  |            |          |                            |                          | mid/yyy 🐻          | m/d/yyy 🌆 |    |               |                                                  |
| Ledger              | Journal    | Journal  | Receivables Account        | Payables Account         | Start Date         | End Date  |    |               | Summarization and                                |
| LIGUE               | Source     | Category | NEVERALUES ADVOLIN         | Cayaores Account         | Start Date         |           |    | Summarization | Condition                                        |
| UK Primary Ledger   | Other      | Other    | 303.30.1811.000.000.000    | 303.30.2371.000.000.000  | 11/14/10           | 11/14/10  | 6  | Summary net   | Use clearing company for all many-to-many journ  |
| UK Secondary Ledger | Other      | Other    | 303.30.18100.000.000.000   | 303.30.29100.000.000.000 | 11/14/13           | 11/14/13  | 6  | Summary net   | Use clearing company for all many-to-many journa |
| UK Primary Ledger   | Other      | Other    | 303.30.1811.000.000.000    | 303.30.2371.000.000.000  | 11/15/10           | m/d/yy    | 6  | Summary net   | Error out if many-to-many journal                |
| UK Secondary Ledger | Other      | Other    | 303.30.18100.000.000.000   | 303.30.29100.000.000.000 | 11/15/13           | m/d/yy    | 10 | Summary net   | Error out if many-to-many journal                |

- A. when there is a many-to-many journal and you want to use a clearing company
- B. when the journal is not balanced by the primary balancing segment value (BSV)
- C. when the journal is balanced by the primary BSV but not by second or third BSV
- D. when the journal is balanced by second balancing segment value

#### Correct Answer: C

Intercompany processing will balance a journal using the accounts identified here for the UK Ledger when the journal is balanced by the primary balancing segment value (BSV) but not by second or third BSV. A BSV is a segment in the chart of accounts that identifies a legal entity or business unit for which financial statements are prepared and balanced. A primary BSV is required for every ledger and is used to balance journal entries within a ledger. A secondary or tertiary BSV is optional and is used to balance journal entries across different dimensions other than the primary BSV, such as fund or region. Intercompany processing is a feature that enables intercompany transactions between different legal entities or business units within the same enterprise. Intercompany processing uses intercompany balancing rules to generate intercompany receivables and payables accounts for cross-ledger or cross-BSV journals. Intercompany processing will balance a journal using the accounts identified here for the UK Ledger when the journal is balanced by the primary BSV but not by second or third BSV, as this indicates that there is an intercompany transaction between different legal entities or business units within the UK Ledger that requires intercompany balancing. Intercompany processing will not balance a journal using the accounts identified here for the UK Ledger when there is a many-to-many journal and you want to use a clearing company, as this is a scenario that involves multiple legal entities or business units across different ledgers that requires a separate clearing company ledger to perform intercompany balancing. Intercompany processing will not balance a journal using the accounts identified here for the UK Ledger when the journal is not balanced by the primary BSV, as this is an invalid scenario that violates the accounting rules and prevents posting of the journal. Intercompany processing will not balance a journal using the accounts identified here for the UK Ledger when the journal is balanced by second balancing segment value, as this is an incomplete scenario that does not specify whether the journal is also balanced by primary and third BSV.

Reference: Oracle Financials Cloud: General Ledger 2022 Implementation Professional Objectives-Configure and Process Intercompany 12

#### **QUESTION 13**

You need to set up a calendar for the year Apr-XX to Mar-YY where YY is the following year, and you would like the periods to be named according to the year they fall in.

What format should you choose?

- A. Fiscal Year
- B. Calendar Year
- C. Period
- D. Year

Correct Answer: A

According to Oracle documentation3, when you need to set up a calendar for the year Apr-XX to Mar-YY where YY is the following year, and you would like the periods to be named according to the year they fall in, you should choose Fiscal Year as the format. A Fiscal Year format enables you to define periods based on fiscal years that span two calendar years. Therefore, option A is correct. Option B is incorrect because a Calendar Year format defines periods based on calendar years that start on January 1st and end on December 31st. Option C is incorrect because a Period format defines periods based on calendar years that start on any number of days or weeks. Option D is incorrect because a Year format defines periods based on calendar years that start on any month other than January and end on any month other than December.

#### **QUESTION 14**

You are creating financial statements and want to have charts, such as a bar graph, automatically inserted to improve the understanding financial results. How would you achieve this?

- A. Use Smart View, which is an Excel Add-on
- B. Use Account Inspector that automatically creates graphs on financial balances
- C. When viewing the report, download to Excel and use Excel\\'s Charting features to create your bar graph
- D. When designing your financial statement using Financial Report (FR), embed a chart into your report
- Correct Answer: D

Financial Report (FR) is a tool that allows you to create financial statements and reports using data from General Ledger Cloud. FR supports embedding charts into your reports to enhance the presentation and understanding of financial results. You can choose from different types of charts, such as bar graphs, pie charts, line graphs, etc., and customize their appearance and properties. You can also link the charts to the report data and drill down to the underlying details.

Reference: Oracle Financials Cloud: General Ledger 2022 Implementation Professional Objectives-Create Financial Reports 12

#### **QUESTION 15**

The Delete Translated Balances process provides the ability to completely reset translations in the event that significant changes are made to the accounting configuration.

Once the deletion process completes, what additional process must you run?

A. Submit the Update General Ledger Balances Cube process to ensure that the balances cube maintains translated balances that are consistent with future translations.

B. Submit the Create General Ledger Balances Cube process to ensure that the balances cube maintains translated balances that are consistent with future translations.

C. Submit the Create Currency Dimension Members process to ensure that the balances cube maintains translated balances that are consistent with future translations.

D. Submit the Create Scenario Dimension Members process to ensure that the balances cube maintains translated balances that are consistent with future translations.

Correct Answer: B

The Delete Translated Balances process deletes all previously translated balances for a given ledger, currency, and period range. After running this process, you must submit the Update General Ledger Balances Cube process to rebuild the balances cube and ensure that the translated balances are consistent with future translations. This process also updates the account hierarchies and dimension members in the balances cube. Reference: Oracle Financials Cloud: General Ledger 2022 Implementation Professional Objectives-Translate Balances 12

Latest 1Z0-1054-22 Dumps

1Z0-1054-22 Exam Questions 1Z0-1054-22 Braindumps